## **Sistema WEB para la mejora de la Gestión Operativa en la empresa SFIBRAS.**

Bruno Alonso Pineda [201910580@urp.edu.pe](mailto:201910580@urp.edu.pe)

Diego Carlo Gutiérrez Pineda [202011@urp.edu.pe](mailto:202011@urp.edu.pe)

Juan Antonio Bonzano Vallejos [201020776@urp.edu.pe](mailto:201020776@urp.edu.pe)

Edgar Giosué Huamaní Salcedo [202010609@urp.edu.pe](mailto:202010609@urp.edu.pe)

Julio Cesar Feliciano Diaz Pumacayo [202010606@urp.edu.pe](mailto:202010606@urp.edu.pe)

Joel Mitsuo Hernandez Lumbre [202010616@urp.edu.pe](mailto:202010616@urp.edu.pe)

Laura Guadalupe Terrazas Huamaní [202121051@urp.edu.pe](mailto:202121051@urp.edu.pe)

> Miguel Andres Baldeon Mora [202121057@urp.edu.pe](mailto:202121057@urp.edu.pe)

Bryan Auccapuma Niño de Guzman [202011414@urp.edu.pe](mailto:202011414@urp.edu.pe)

> Jasmen Sajian Shirazi Vila [202121045@urp.edu.pe](mailto:202121045@urp.edu.pe)

### Escuela Profesional de Ingeniería Informática Universidad Ricardo Palma

#### **RESUMEN**

Abordar problemas mediante la implementación de sistemas de gestión y automatización que permite mejorar favorablemente a los procesos, optimizar sus recursos y ofrecer un servicio más eficiente a sus clientes.Se propone diseñar e implementar soluciones tecnológicas específicas para abordar problemáticas y, de esta manera, contribuir a la competitividad y el crecimiento sostenible de las empresas en el mercado.

## **1. INTRODUCCIÓN**

En el contexto de la empresa "SFIBRAS", dedicada a la fabricación y venta de productos de señalización vial, se identifica una marcada carencia de procesos de gestión eficientes y automatizados en sus operaciones. La

empresa opera en un entorno donde las cotizaciones, control de inventario de productos y materias primas, así como la gestión de pedidos, se realizan de manera manual. Esta falta de sistematización y control representa un desafío crítico para la empresa, ya que se traduce en ineficiencias operativas, pérdidas de tiempo, dificultades en la toma de decisiones y una experiencia insatisfactoria para los clientes.

# **2. CARACTERÍSTICAS GENERALES**

Ilustración I: Modelo de Negocio

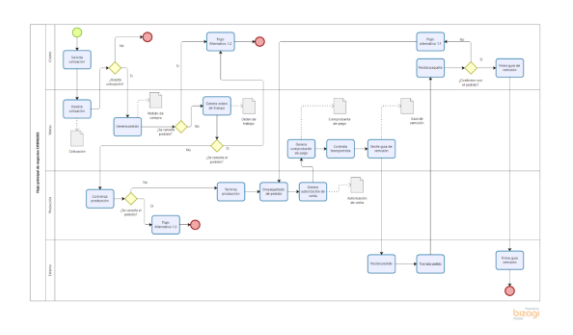

Fuente 1: Propia

- Mejorar el proceso de gestión de inventario.
- Mejorar el proceso de gestión de ventas.
- Mejorar el proceso de gestión de producción.

El alcance no incluye:

● Aplicación móvil.

## **4. DIAGRAMAS**

Diagrama 2: Diagrama de caso de usos

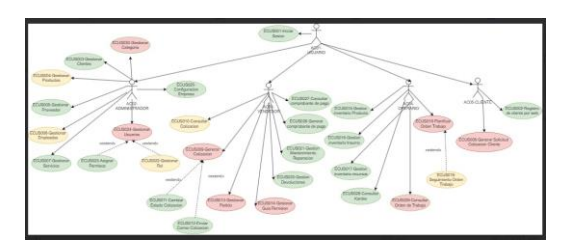

Fuente 4 : Propia

#### Diagrama 1: Diagrama de actores del sistema

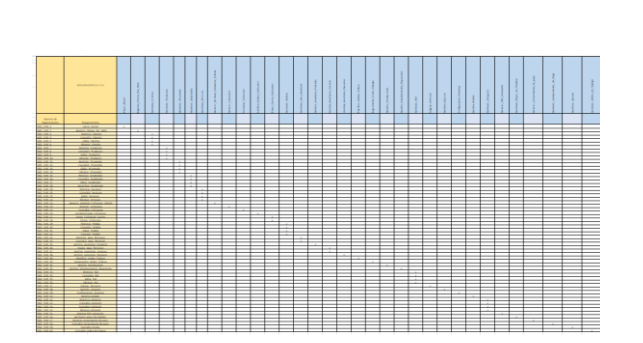

Ilustración III: Matriz

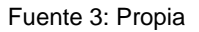

## **3. SISTEMA WEB PARA LA MEJORA DE LA GESTIÓN OPERATIVA**

#### 3.1 Alcance:

El alcance incluye:

Mejorar el proceso de gestión de administración.

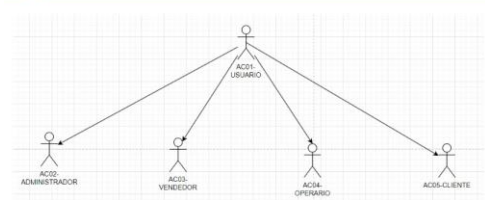

Fuente 5: Propia

Diagrama 3: Diagrama de paquetes

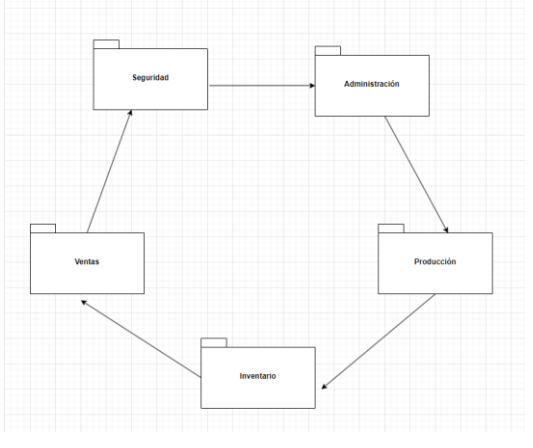

Fuente 6 : Propia

Diagrama 4: Diagrama de macroprocesos

Ilustración II: Benchmarking

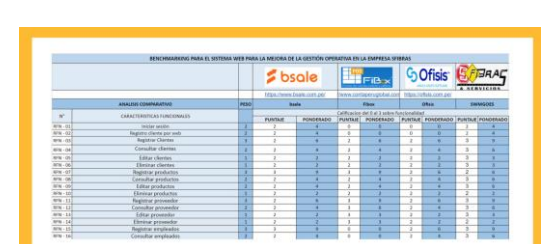

Fuente 2: Propia

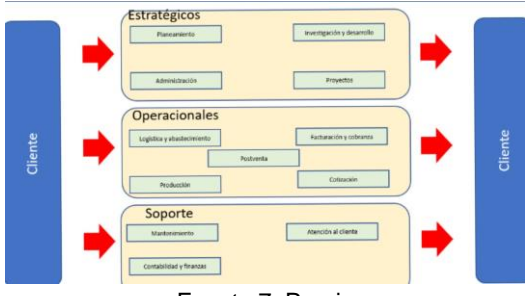

Fuente 7: Propia

#### **4.1 Descripción general de todos los casos de uso**

- Login: Permite iniciar sesión a los usuarios que ingresen al sistema.
- **Gestionar clientes:** Permitirá al paciente gestionar todos los servicios del cliente.
- **Gestionar productos: Permitirá al** usuario realizar el registro con sus características de manera detallada de los productos.
- **Gestionar empleados:**Permitirá al paciente gestionar todos los servicios de los empleados.
- **Gestión de usuarios:**Permite al Administrador agregar e inactivar usuarios.
- Gestión de rol: Permite gestionar a los usuarios los roles del sistema.
- **Gestionar solicitud de cotización de cliente:**Permitirá al usuario realizar cotizaciones de los productos.
- **Cambio de estado de cotización:**  Permite al administrador /usuario cambiar el estado de cotización de los productos seleccionados en nuestra página web.
- **Generar cotización:**Permitirá al vendedor generar la cotización de un producto que solicita el cliente.
- **Consulta de cotización:** Permitirá al usuario ver el estado de una cotización.
- **Gestionar proveedor:** Permitirá a la empresa visualizar a detalle la información de los proveedores.
- **Gestión de inventario de recursos:** Permitirá a la empresa registrar los recursos.
- **Gestión inventario de productos:**Se utiliza cuando el encargado de producción desea actualizar el Gestionar producto. Este podrá ver la lista de productos, registrar, modificar, eliminar y consultar el gestionar producto.
- **Gestión de la información de la empresa:** Permite al administrador del sistema consultar la información de la empresa pudiendo modificar algunos campos.
- Gestionar horario de empresa: Permite al administrador del sistema consultar y modificar el horario de la empresa pudiendo modificar algunos campos.
- **Gestión de detalle del pedido:**  Permitirá al vendedor generar detalle de pedido de un producto que solicita el cliente.
- **Gestión pago de pedidos:** Permite realizar los pagos correspondientes de los pedidos realizados.
- **Gestión de pedido:** Permite al vendedor generar un pedido.
- **Consulta de orden de trabajo:** Este caso de uso permite al operario consultar las órdenes de trabajo.
- **Asignación de permisos:** Permitirá asignar permisos o remover dentro de la página web.
- Gestión de inventario de insumos: Permitirá al usuario registrar un nuevo insumo en el inventario.

## **5. LA ARQUITECTURA**

**Diagrama 3: Diagrama de despliegue**

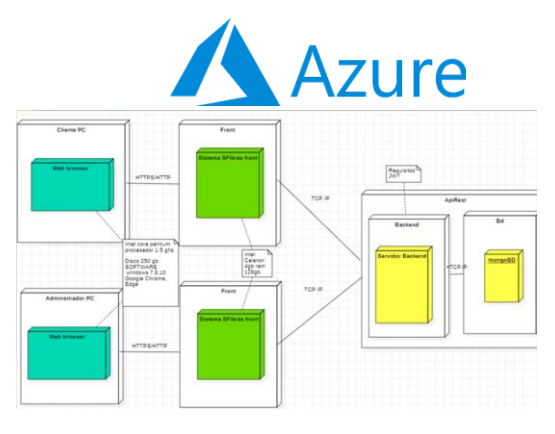

Fuente 8: Propia

Fuente 9: Propia

#### **Diagrama 4: Diagrama de componentes**

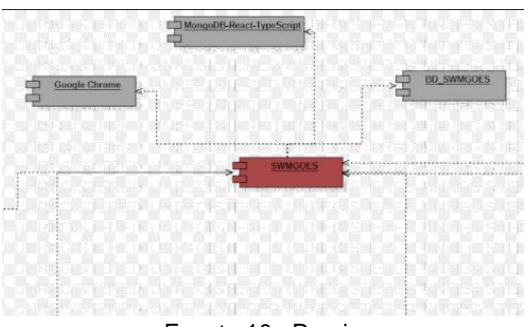

Fuente 10 : Propia

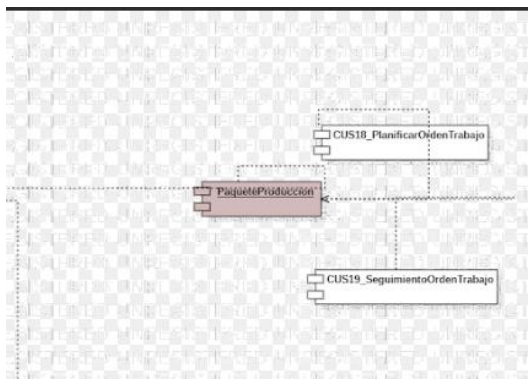

Fuente 11: Propia

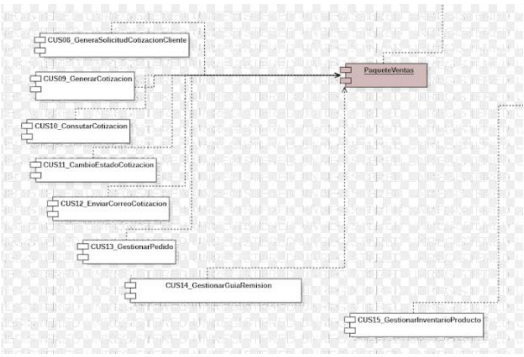

Fuente 12: Propia

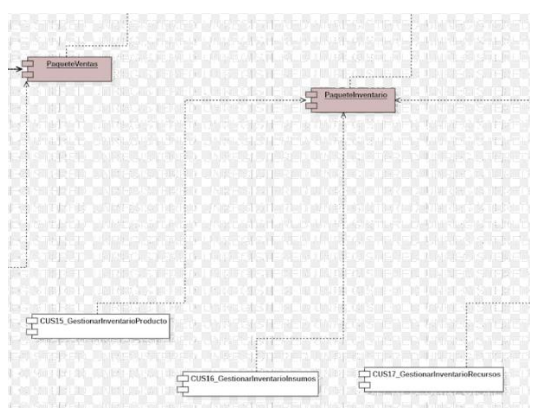

Fuente 13 : Propia

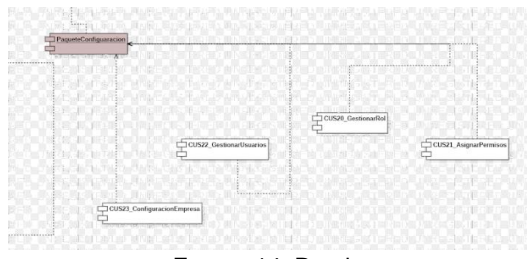

Fuente 14: Propia

## **6. PROGRAMACIÓN**

La programación se dividió en dos partes: el desarrollo backend y frontend. En el backend, se utilizó TypeScript, mientras que en el frontend se empleó Next.js. La base de datos se creó utilizando MongoDB y se alojará en un servicio de Azure Shared para su despliegue en la nube.

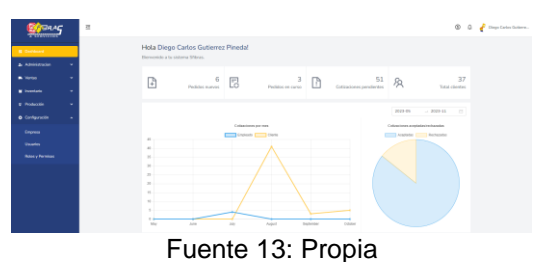

## **5. CONCLUSIONES**

También es importante destacar que cada estudiante se ha esforzado y trabajado arduamente para ofrecer un producto de alta calidad a un precio accesible. El equipo adquirió un profundo conocimiento del negocio, implementó eficazmente metodologías ágiles y demostró una colaboración excepcional en el trabajo conjunto, lo que resalta el rendimiento sobresaliente del grupo en su conjunto.

## **6. RECOMENDACIONES**

Metodologías ágiles efectivas: Destacar la implementación efectiva de metodologías ágiles muestra que el equipo está comprometido con la eficiencia y la adaptabilidad en su enfoque de desarrollo. Colaboración excepcional: Resaltar la colaboración excepcional del equipo subraya la importancia del trabajo en equipo y la capacidad de trabajar de manera efectiva juntos. Rendimiento sobresaliente del grupo: Mencionar el rendimiento sobresaliente del grupo en su conjunto enfatiza la fortaleza colectiva y puede ser un indicador de éxito continuo en proyectos futuros.

## **7. BIBLIOGRAFÍA**

**Repositorio de la Universidad Nacional de Cajamarca:**

> ● **Autor (Año). Título del trabajo. [Enlace]. Repositorio de la Universidad Nacional de Cajamarca[.](https://repositorio.unc.edu.pe/handle/20.500.14074/1839) [https://repositorio.un](https://repositorio.unc.edu.pe/handle/20.500.14074/1839) [c.edu.pe/handle/20.5](https://repositorio.unc.edu.pe/handle/20.500.14074/1839) [00.14074/1839](https://repositorio.unc.edu.pe/handle/20.500.14074/1839)**

**Repositorio de la Universidad de las Fuerzas Armadas ESPE:**

> ● **Autor (Año). Título del trabajo. [Enlace]. Repositorio de la**

**Universidad de las Fuerzas Armadas ESPE[.](https://repositorio.espe.edu.ec/bitstream/21000/28157/1/M-ESPEL-CLT-0218.pdf) [https://repositorio.es](https://repositorio.espe.edu.ec/bitstream/21000/28157/1/M-ESPEL-CLT-0218.pdf) [pe.edu.ec/bitstream/2](https://repositorio.espe.edu.ec/bitstream/21000/28157/1/M-ESPEL-CLT-0218.pdf) [1000/28157/1/M-](https://repositorio.espe.edu.ec/bitstream/21000/28157/1/M-ESPEL-CLT-0218.pdf)[ESPEL-CLT-0218.pdf](https://repositorio.espe.edu.ec/bitstream/21000/28157/1/M-ESPEL-CLT-0218.pdf)**

**Repositorio de la Universidad Privada Antenor Orrego:**

> ● **Autor (Año). Título del trabajo. [Enlace]. Repositorio de la Universidad Privada Antenor Orrego[.](https://repositorio.upao.edu.pe/bitstream/20.500.12759/640/1/REP_ING.CIVIL_ALEXANDER.NARVA_EDUARDO.PONCE_EVALUACI%C3%93N.RIESGOS.POTENCIALES.CARRETERAS.CARENCIA.SE%C3%91ALIZACIONES.PROPUESTA.SOLUCION.CARRETERA.QUINUA.SAN.FRANCISCO.KM.26%2B000.KM.78%2B500.pdf) [https://repositorio.up](https://repositorio.upao.edu.pe/bitstream/20.500.12759/640/1/REP_ING.CIVIL_ALEXANDER.NARVA_EDUARDO.PONCE_EVALUACI%C3%93N.RIESGOS.POTENCIALES.CARRETERAS.CARENCIA.SE%C3%91ALIZACIONES.PROPUESTA.SOLUCION.CARRETERA.QUINUA.SAN.FRANCISCO.KM.26%2B000.KM.78%2B500.pdf) [ao.edu.pe/bitstream/](https://repositorio.upao.edu.pe/bitstream/20.500.12759/640/1/REP_ING.CIVIL_ALEXANDER.NARVA_EDUARDO.PONCE_EVALUACI%C3%93N.RIESGOS.POTENCIALES.CARRETERAS.CARENCIA.SE%C3%91ALIZACIONES.PROPUESTA.SOLUCION.CARRETERA.QUINUA.SAN.FRANCISCO.KM.26%2B000.KM.78%2B500.pdf) [20.500.12759/640/1/R](https://repositorio.upao.edu.pe/bitstream/20.500.12759/640/1/REP_ING.CIVIL_ALEXANDER.NARVA_EDUARDO.PONCE_EVALUACI%C3%93N.RIESGOS.POTENCIALES.CARRETERAS.CARENCIA.SE%C3%91ALIZACIONES.PROPUESTA.SOLUCION.CARRETERA.QUINUA.SAN.FRANCISCO.KM.26%2B000.KM.78%2B500.pdf) [EP\\_ING.CIVIL\\_ALEX](https://repositorio.upao.edu.pe/bitstream/20.500.12759/640/1/REP_ING.CIVIL_ALEXANDER.NARVA_EDUARDO.PONCE_EVALUACI%C3%93N.RIESGOS.POTENCIALES.CARRETERAS.CARENCIA.SE%C3%91ALIZACIONES.PROPUESTA.SOLUCION.CARRETERA.QUINUA.SAN.FRANCISCO.KM.26%2B000.KM.78%2B500.pdf) [ANDER.NARVA\\_EDU](https://repositorio.upao.edu.pe/bitstream/20.500.12759/640/1/REP_ING.CIVIL_ALEXANDER.NARVA_EDUARDO.PONCE_EVALUACI%C3%93N.RIESGOS.POTENCIALES.CARRETERAS.CARENCIA.SE%C3%91ALIZACIONES.PROPUESTA.SOLUCION.CARRETERA.QUINUA.SAN.FRANCISCO.KM.26%2B000.KM.78%2B500.pdf) [ARDO.PONCE\\_EVAL](https://repositorio.upao.edu.pe/bitstream/20.500.12759/640/1/REP_ING.CIVIL_ALEXANDER.NARVA_EDUARDO.PONCE_EVALUACI%C3%93N.RIESGOS.POTENCIALES.CARRETERAS.CARENCIA.SE%C3%91ALIZACIONES.PROPUESTA.SOLUCION.CARRETERA.QUINUA.SAN.FRANCISCO.KM.26%2B000.KM.78%2B500.pdf) [UACI%C3%93N.RIES](https://repositorio.upao.edu.pe/bitstream/20.500.12759/640/1/REP_ING.CIVIL_ALEXANDER.NARVA_EDUARDO.PONCE_EVALUACI%C3%93N.RIESGOS.POTENCIALES.CARRETERAS.CARENCIA.SE%C3%91ALIZACIONES.PROPUESTA.SOLUCION.CARRETERA.QUINUA.SAN.FRANCISCO.KM.26%2B000.KM.78%2B500.pdf) [GOS.POTENCIALES.](https://repositorio.upao.edu.pe/bitstream/20.500.12759/640/1/REP_ING.CIVIL_ALEXANDER.NARVA_EDUARDO.PONCE_EVALUACI%C3%93N.RIESGOS.POTENCIALES.CARRETERAS.CARENCIA.SE%C3%91ALIZACIONES.PROPUESTA.SOLUCION.CARRETERA.QUINUA.SAN.FRANCISCO.KM.26%2B000.KM.78%2B500.pdf) [CARRETERAS.CARE](https://repositorio.upao.edu.pe/bitstream/20.500.12759/640/1/REP_ING.CIVIL_ALEXANDER.NARVA_EDUARDO.PONCE_EVALUACI%C3%93N.RIESGOS.POTENCIALES.CARRETERAS.CARENCIA.SE%C3%91ALIZACIONES.PROPUESTA.SOLUCION.CARRETERA.QUINUA.SAN.FRANCISCO.KM.26%2B000.KM.78%2B500.pdf) [NCIA.SE%C3%91ALI](https://repositorio.upao.edu.pe/bitstream/20.500.12759/640/1/REP_ING.CIVIL_ALEXANDER.NARVA_EDUARDO.PONCE_EVALUACI%C3%93N.RIESGOS.POTENCIALES.CARRETERAS.CARENCIA.SE%C3%91ALIZACIONES.PROPUESTA.SOLUCION.CARRETERA.QUINUA.SAN.FRANCISCO.KM.26%2B000.KM.78%2B500.pdf) [ZACIONES.PROPUE](https://repositorio.upao.edu.pe/bitstream/20.500.12759/640/1/REP_ING.CIVIL_ALEXANDER.NARVA_EDUARDO.PONCE_EVALUACI%C3%93N.RIESGOS.POTENCIALES.CARRETERAS.CARENCIA.SE%C3%91ALIZACIONES.PROPUESTA.SOLUCION.CARRETERA.QUINUA.SAN.FRANCISCO.KM.26%2B000.KM.78%2B500.pdf) [STA.SOLUCION.CAR](https://repositorio.upao.edu.pe/bitstream/20.500.12759/640/1/REP_ING.CIVIL_ALEXANDER.NARVA_EDUARDO.PONCE_EVALUACI%C3%93N.RIESGOS.POTENCIALES.CARRETERAS.CARENCIA.SE%C3%91ALIZACIONES.PROPUESTA.SOLUCION.CARRETERA.QUINUA.SAN.FRANCISCO.KM.26%2B000.KM.78%2B500.pdf) [RETERA.QUINUA.SA](https://repositorio.upao.edu.pe/bitstream/20.500.12759/640/1/REP_ING.CIVIL_ALEXANDER.NARVA_EDUARDO.PONCE_EVALUACI%C3%93N.RIESGOS.POTENCIALES.CARRETERAS.CARENCIA.SE%C3%91ALIZACIONES.PROPUESTA.SOLUCION.CARRETERA.QUINUA.SAN.FRANCISCO.KM.26%2B000.KM.78%2B500.pdf) [N.FRANCISCO.KM.26](https://repositorio.upao.edu.pe/bitstream/20.500.12759/640/1/REP_ING.CIVIL_ALEXANDER.NARVA_EDUARDO.PONCE_EVALUACI%C3%93N.RIESGOS.POTENCIALES.CARRETERAS.CARENCIA.SE%C3%91ALIZACIONES.PROPUESTA.SOLUCION.CARRETERA.QUINUA.SAN.FRANCISCO.KM.26%2B000.KM.78%2B500.pdf) [%2B000.KM.78%2B5](https://repositorio.upao.edu.pe/bitstream/20.500.12759/640/1/REP_ING.CIVIL_ALEXANDER.NARVA_EDUARDO.PONCE_EVALUACI%C3%93N.RIESGOS.POTENCIALES.CARRETERAS.CARENCIA.SE%C3%91ALIZACIONES.PROPUESTA.SOLUCION.CARRETERA.QUINUA.SAN.FRANCISCO.KM.26%2B000.KM.78%2B500.pdf) [00.pdf](https://repositorio.upao.edu.pe/bitstream/20.500.12759/640/1/REP_ING.CIVIL_ALEXANDER.NARVA_EDUARDO.PONCE_EVALUACI%C3%93N.RIESGOS.POTENCIALES.CARRETERAS.CARENCIA.SE%C3%91ALIZACIONES.PROPUESTA.SOLUCION.CARRETERA.QUINUA.SAN.FRANCISCO.KM.26%2B000.KM.78%2B500.pdf)**